# Two-dimensional animation design and production of Flash CS3(Chinese Edition)

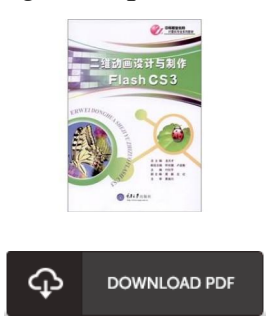

### Book Review

Basically no phrases to clarify. It really is writter in straightforward phrases rather than hard to understand. You will not sense monotony at at any moment of your own time (that's what catalogues are for concerning if you ask me). (Doris Beier)

TW O-DIMENSIONAL ANIMATION DESIGN AND PRODUCTION OF FLASH CS3(CHINESE EDITION) - To get Two-dimensional animation design and production of Flash CS3(Chinese Edition) PDF, remember to access the button listed below and save the document or have accessibility to other information which might be related to Two-dimensional animation design and production of Flash CS3(Chinese Edition) ebook.

### » Download [Two-dimensional](http://albedo.media/two-dimensional-animation-design-and-production-.html) animation design and production of Flash CS3(Chinese Edition) PDF «

Our professional services was introduced using a aspire to serve as a total on the internet electronic digital collection that provides entry to multitude of PDF file e-book assortment. You may find many kinds of e-guide and also other literatures from the paperwork database. Specific well-known topics that spread out on our catalog are trending books, answer key, examination test question and answer, manual example, exercise guideline, quiz example, customer guidebook, consumer guide, assistance instruction, fix guidebook, etc.

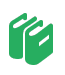

All e-book downloads come ASIS, and all rights stay with all the writers. We have ebooks for every single subject available for download. We also provide a great number of pdfs for students college publications, including instructional colleges textbooks, kids books which could enable your child during university sessions or to get a college degree. Feel free to enroll to get access to one of the biggest choice of free e-books. [Regist](http://albedo.media/two-dimensional-animation-design-and-production-.html)er now!

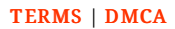

## Relevant Kindle Books

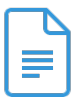

[PDF] Crochet: Learn How to Make Money with Crochet and Create 10 Most Popular Crochet Patterns for Sale: ( Learn to Read Crochet Patterns, Charts, and Graphs, Beginner s Crochet Guide with Pictures) Click the web link below to read "Crochet: Learn How to Make Money with Crochet and Create 10 Most Popular Crochet Patterns for Sale: ( Learn to Read Crochet Patterns, Charts, and Graphs, Beginner s Crochet Guide with Pictures)" document. Download [Document](http://albedo.media/crochet-learn-how-to-make-money-with-crochet-and.html) »

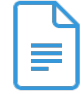

### [PDF] A Tale of Two Cities (Dover Thrift Editions) Click the web link below to read "A Tale of Two Cities (Dover Thrift Editions)" document. Download [Document](http://albedo.media/a-tale-of-two-cities-dover-thrift-editions.html) »

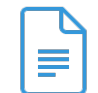

### [PDF] Adobe Phot oshop 7. 0 - Design Professional Click the web link below to read "Adobe Photoshop 7.0 - Design Professional" document. Download [Document](http://albedo.media/adobe-photoshop-7-0-design-professional.html) »

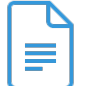

[PDF] Using Adobe InDesign CS, Photoshop CS, and Illustrator CS - Design Professional Click the web link below to read "Using Adobe InDesign CS, Photoshop CS, and Illustrator CS - Design Professional" document. Download [Document](http://albedo.media/using-adobe-indesign-cs-photoshop-cs-and-illustr.html) »

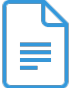

[PDF] Two Treatises: The Pearle of the Gospell, and the Pilgrims Profession to Which Is Added a Glasse for Gentlewomen to Dresse Themselues By. by Thomas Taylor Preacher of Gods Word to the Towne of Reding. (1624-1625)

Click the web link below to read "Two Treatises: The Pearle of the Gospell, and the Pilgrims Profession to Which Is Added a Glasse for Gentlewomen to Dresse Themselues By. by Thomas Taylor Preacher of Gods Word to the Towne of Reding. (1624- 1625)" document.

Download [Document](http://albedo.media/two-treatises-the-pearle-of-the-gospell-and-the-.html) »

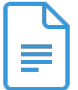

[PDF] Two Treatises: The Pearle of the Gospell, and the Pilgrims Profession to Which Is Added a Glasse for Gentlewomen to Dresse Themselues By. by Thomas Taylor Preacher of Gods Word to the Towne of Reding. (1625)

Click the web link below to read "Two Treatises: The Pearle of the Gospell, and the Pilgrims Profession to Which Is Added a Glasse for Gentlewomen to Dresse Themselues By. by Thomas Taylor Preacher of Gods Word to the Towne of Reding. (1625)" document.

Download [Document](http://albedo.media/two-treatises-the-pearle-of-the-gospell-and-the--1.html) »